# Computer Science

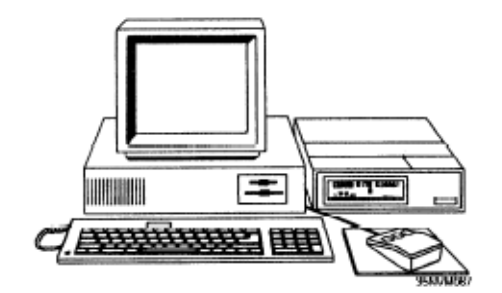

# *References:*

1- Borland C++ Builder By Herbert Schmidt

البرمجة بلغة ++C سلسلة ملخصات شــــوم 2-

- 3- C / C++ Programmers References By Herbert Schmidt
- 4- C++ By Dissection By Ira Pohl

# 2010-2011

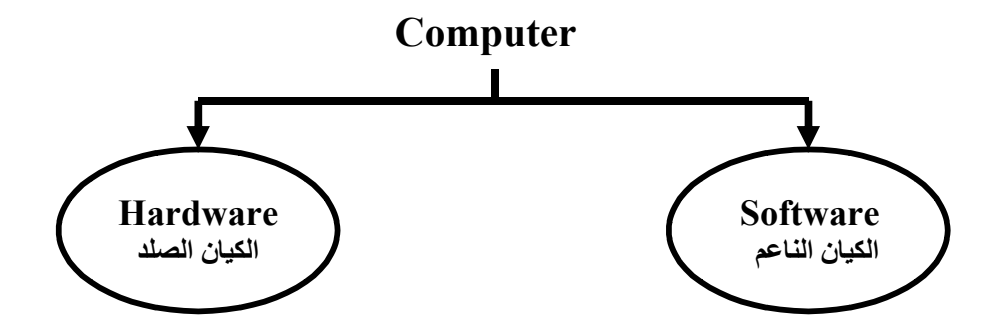

**Hardware:** Is the physical components of computer.

ویطلق على جمیع مكونات الحاسبة الالكترونیة وملحقاتھا وتشمل على سبیل المثال:

Screen, Keyboard, CD Drive, Printer, Mouse…,etc.

**Software:** Is computer programs; the set of all programs available on a computer.

ویطلق على البرامج المتنوعة التي تـــتـقبـلھا الحاسبة وتشمل على سبیل المثال:

Basic, Fortran, Pascal, C, C++, ……etc

# *Architecture of a computer system:* **الحاسبة معماریة**

The architecture of computer is shown below:

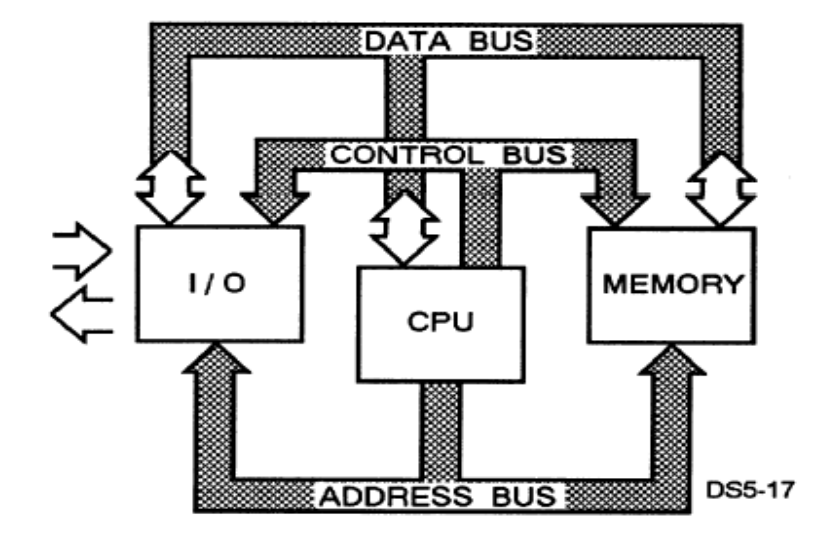

There are three main units:

# **1- The Central Processing Unit (CPU): المركزیة المعالجة وحدة**

The tasks of this unit are:

\*Execute instructions of the program and processing data

تنفیذ ایعازات البرامج و معالجة المعلومات

السیطرة على العملیات لكل أجزاء نظام الحاسبة

\*Data transfer between the CPU, memory and I/O ports

نقل المعطیات بین وحدة المعالجة ووحدة الخزن ومنافذ الدخل والخرج

\*Controls overall system operations

is a collection of storage registers used to transfer information in and out of the unit. The information stored in the memory as binary code in groups of bits called word. The binary is two logic levels:

\*Logic (1) represented as  $(+5)$  volt in the memory cell.

\*Logic (0) represented as (0) volt in the memory cell.

Bit: is binary digit (one) or (zero), and Byte: is a group of eight bits.

Store the binary data is take different manners in the compact disk (CD), magnetic tape (floppy disk), flash disk….etc.

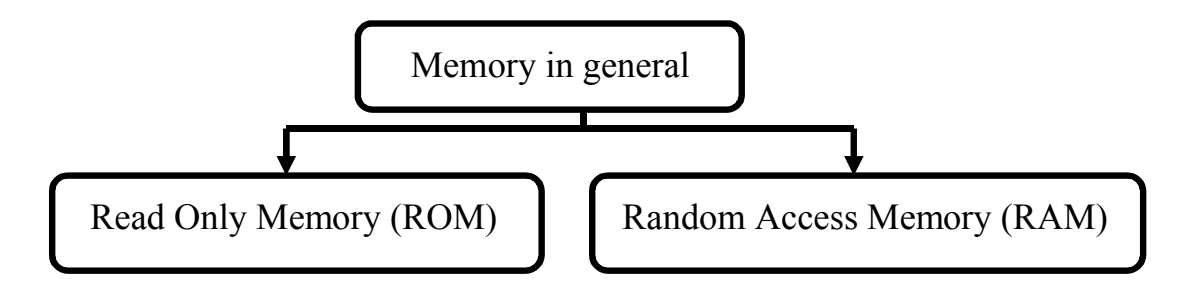

**وحدة الذاكرة ( الخزن ) :Unit Memory 2-**

Memory in general is divided into two general categories:

*1- Read only memory*: that does not change their contents, and used for various memory applications, such as fixed program storage, look-up tables, and code conversions as:

\* Integrated Circuit IC 2716 (2k×8) bits.

\* Compact Disk CD 700MB.

*2- Random Access Memory***:** that does not change their contents, and the data can be retrieved from memory, altered, and written back into memory. as:

 $*IC$  2111A(2k34) Bits

\*Magnetic Tape

\*Floppy Disk (1.44 Mbytes)

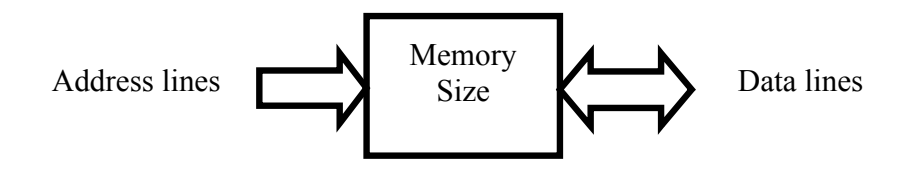

*A memory address* is a particular location of a larger memory array. Usually one memory address contains one word of data. A word is one packet of information for the computer and is usually composed of many bits. Computers exist that use 1-bit words, 8-bit words, 16-bit words, 32-bit words, and 64-bit words. Handling computer data in 8-bit words is so common that the 8-bit word has its own name, the byte.

*Capacity (memory size)* is an important aspect of system performance; it is a useful and convenient way to describe the size of memory. At the individual part level, a computer's memory may be described as containing 65,536 bits; or, alternately, it may be called an "8K  $\times$  8" memory. Most computer memory sizes are described as a specific number of words. It is assumed that the word size is geared to the particular computer that is used with the memory. Computer memory sizes are given in Kilo, Mega, or Gega The exact size of a 1K block is 1,024, or  $2^{10}$ . and 1M blocks is 1048576 or  $2^{20}$ , and 1G blocks is 1073741824 or 2<sup>30</sup>.

*Example:* Certain semiconductor memory chip is specified as:  $2k \times 8$ .

- a- How many words can be stored on the chip?
- b- What is the word size?
- c- How many total bits can the chip store?
- d- How many address lines in the chip?

#### Ans:

- a-  $k = 2^{10} = 1024$   $\Rightarrow$  2k=2×1024=2048 word.
- b- Word=8bits=1byte.
- c- Total bits= $2048 \times 8 = 16384$  bits.
- d- Address lines= $\log_2 2k = \log_2 [(2 \times 2)]^{10}$  = 11

# **وحدة منافذ الادخال والاخراج :Unit Ports Output/Input 3-**

 Allows the computer to communicate with and/or control other computers, peripheral devices, other subsystems (display and communication). The different types of computers vary in their organization of parallel and serial I/O data operations.

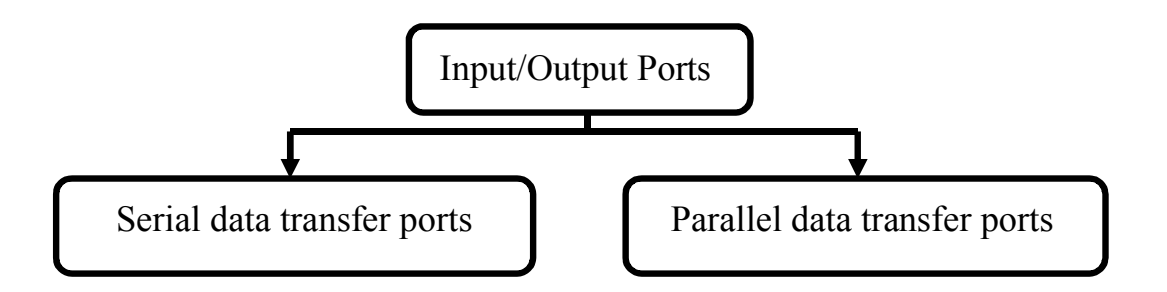

In parallel port the computer exchanges information using a parallel configuration, all bits of information represented by a byte or word are input or output simultaneously. In serial port the computer exchanges information using a serial configuration, all bits of information are input or output one at a time.

**Example:** Sketch a figure to show the data transfer in parallel and serial ports unit for number  $(29)_{10}$  which is equal to  $(11101)_{2}$ .

Ans:

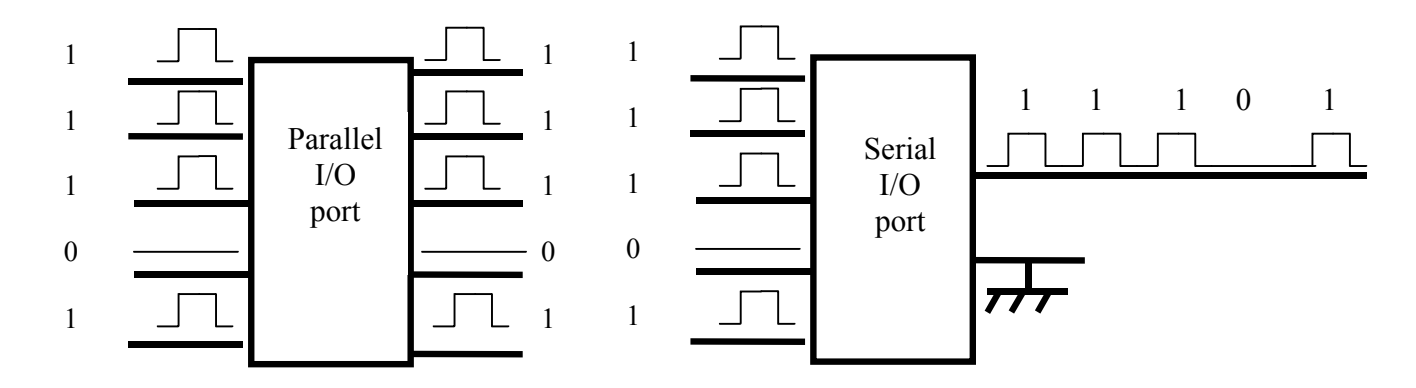

To transfer information internally between units, the computers use buses. **Buses** are groups of conductors that connect the units to one another. A *bus* is a parallel data communication path over which information is transferred a byte or word at a time. Therefore computer has uses three main types of buses. These are:

# **1- Data Bus**

The bidirectional data bus, handles the transfer of all **data** and **instructions** between the units of the computer. The bidirectional data bus can only transmit in one direction at a time.

### **2- Address Bus**

The unidirectional address bus consists of all the signals necessary to define any of the possible memory address locations within the computer.

### **3- Control Bus**

The unidirectional control bus is used by the CPU to direct and monitor the actions of the other functional areas of the computer.

*Software:* is computer programs; the set of all programs available on a computer. *Computer program***: is** a list of instructions to be performed by a computer

*Programming language:* is a set of rules, symbols, and special words used to construct a program.

# *Computer Program Language:*

Can be divided into three levels, these levels are:

- **1-Low Level Language:** as assembly language in which a mnemonic represents each of the machine language instructions for a particular computer.
- **2- Middle Level Language:** as C++ and Java languages which are combination between low level language instructions and high level languages instructions.
- **3-High Level Language:** as Basic, Pascal, Fortran,…etc which a single statement translates into one or more machine language instructions.

The high level language and middle level language are translated into machine language which is made up of binary-coded instructions, that is used directly by the computer called compiler program.

# *The Programming Process:*

- 1- Specify the task.
- 2- Discover an algorithm for its solution.
- 3- Code the algorithm in C++ language.
- 4- Test the code.

The algorithm is a logical sequence of discrete steps that describes a complete solution to a given problem.

*Example:* Write algorithm to find the average of five integer numbers, and then print the positive result only?

Answer:

- 1- Start.
- 2- Input the numbers as q, w, e, t. y.
- 3- Output is M.
- 4- M=(q+w+e+t+y)/5
- 5- If ( $M \ge 0$ ) print M, otherwise finish.
- 6- End.

# *Flow Chart:*

Flow chart is a set of symbols to identify both the operation required in the solution and the sequence in which they are performed.

The commonly symbols are consisting of:

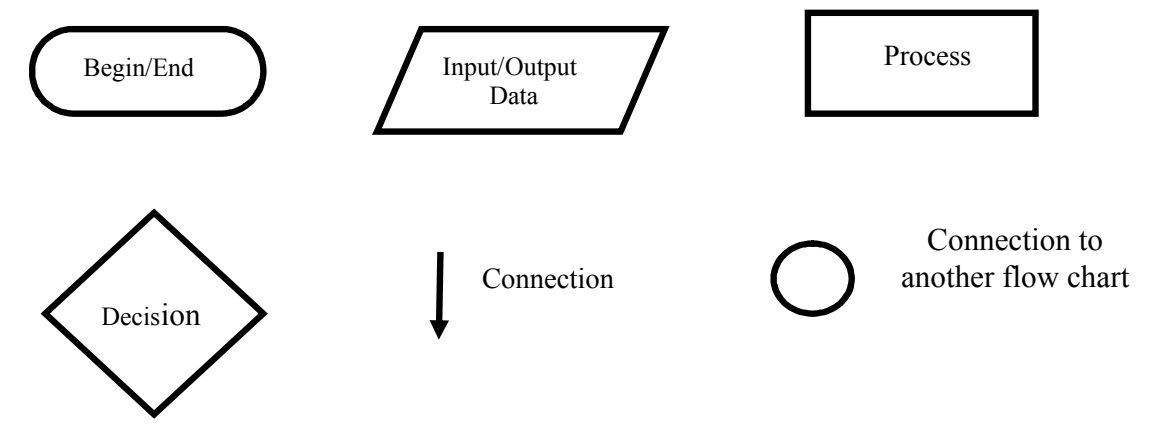

The flow chart with including algorithm for example above become as:

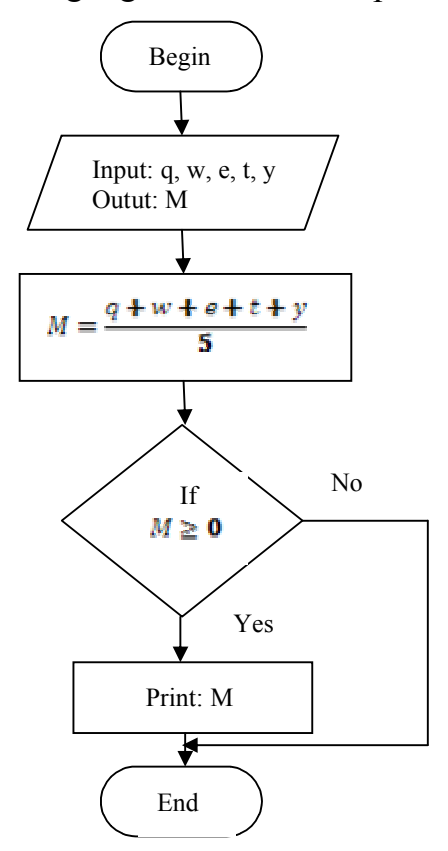

Question: Sketch flow chart including the algorithm to investigate the shape below.

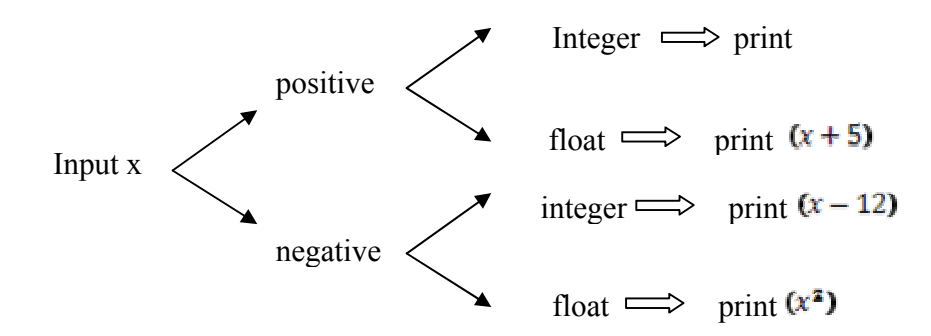

# *Programming in C++ Language*

C++ was created by Bjarne Stroustrup, beginning in 1979. The development and refinement of C++ was a major effort, spanning the 1980s and most of the 1990s. Finally, in 1998 an ANSI/ISO standard for  $C++$  was adopted. In general terms,  $C++$  is the objectoriented version of C. It soon expanded into being a programming language in its own right. Today,  $C^{++}$  is nearly twice the size of the C language. Needless to say,  $C^{++}$  is one of the most powerful computer languages ever devised.

### *Basic Source Character Set for C++ Language:*

- الأبجدیة الإنجلیزیة الكبیرة Letters Capital English 1.  $A | B | C | D | E | F | G | H | I | J | K | L | M$  $N$  | O | P | Q | R | S | T | U | V | W | X | Y | Z
	- الأبجدیة الإنجلیزیة الصغیر Letters Small English 2.

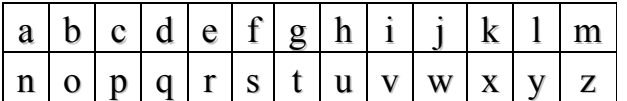

الارقام العربیة :Numbers Arabic 3-

- 0 1 2 3 4 5 6 7 8 9
	- 4- Special Symbols (30):

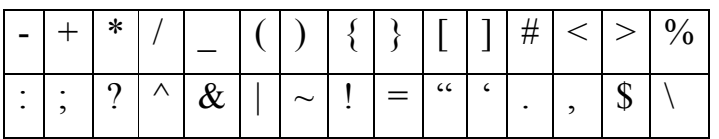

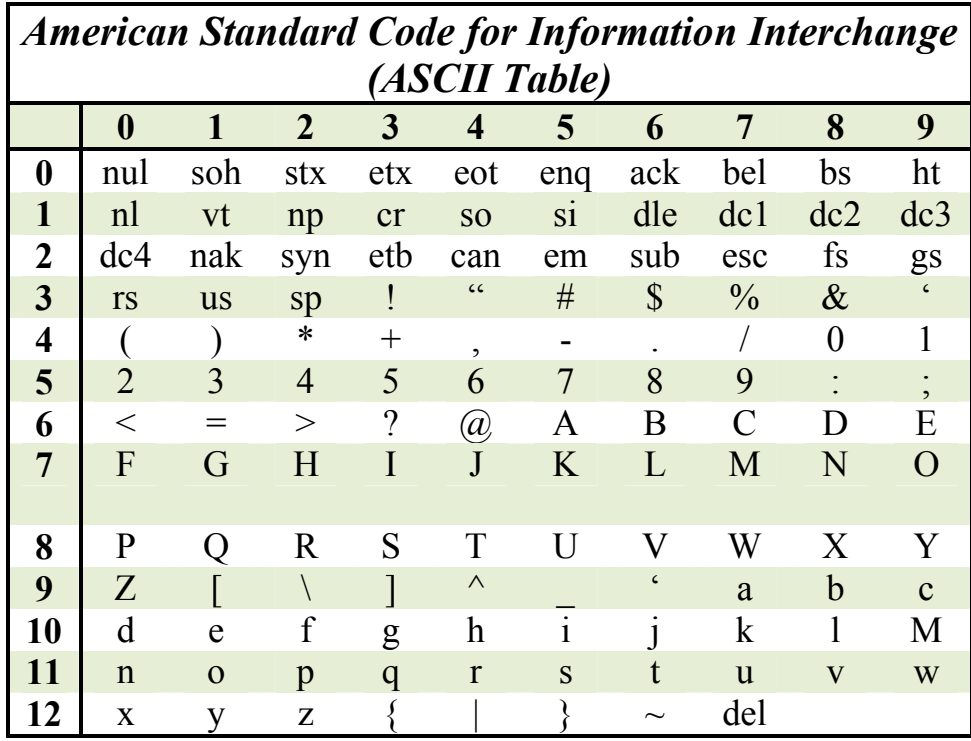

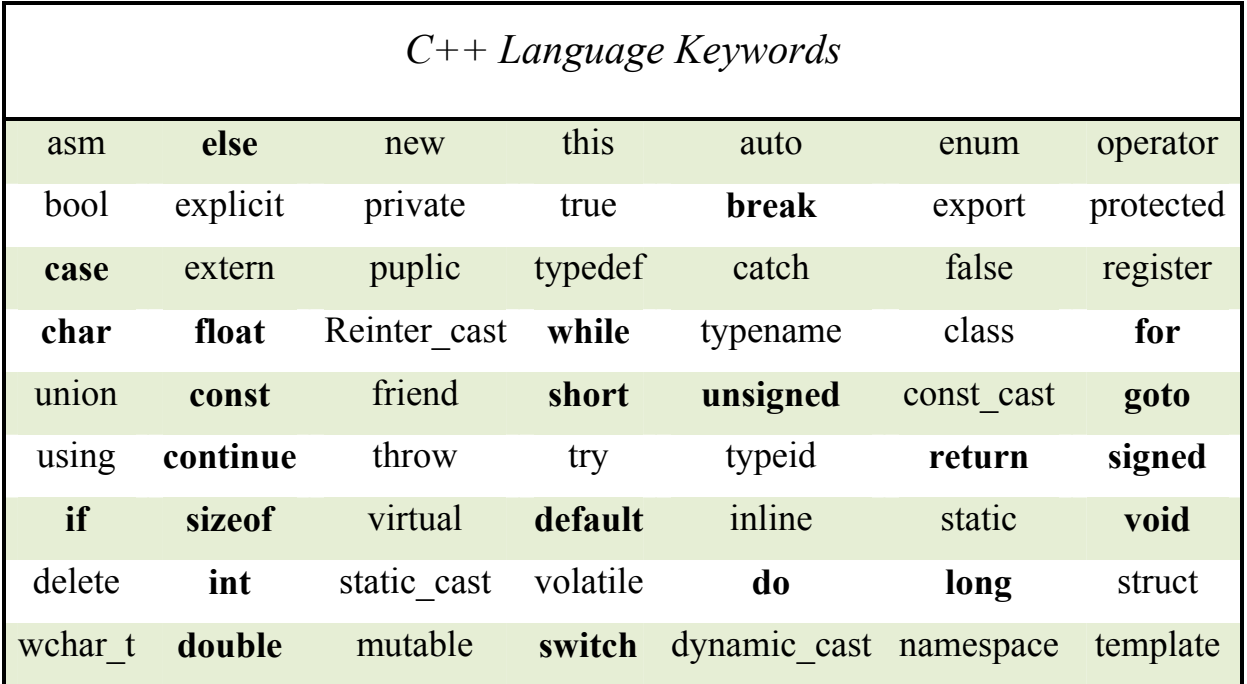

# *Keywords:*

In C++ are explicitly reserved words that have a strict meaning and may not be used in any other way. They include words used for type declarations, such as int, char, and float; words used for statement syntax, such as do, for, and if; and words used for access control, such as public, protected, and private.

# *Identifier Names:*

The names that are used to reference variables, functions, labels, and various other userdefined objects are called *identifiers.* Identifiers can vary from one to several characters in length. An identifier in  $C++$  is a sequence of letters, digits, and underscores. An identifier cannot begin with a digit. Uppercase and lowercase letters are treated as distinct. It is good practice to choose meaningful names as identifiers. One- or two-letter identifiers can be used when it is obvious what the name is being used for. Avoid using identifiers that are distinguished only by case differences. In principle, identifiers can be arbitrarily long, but many systems distinguish only up to the first 31 characters.

*Example:* determine the types of the words in C<sup>++</sup> language:

Float, float, 1float, test23, hit!it, Beta, βeta, 5q,

Ans:

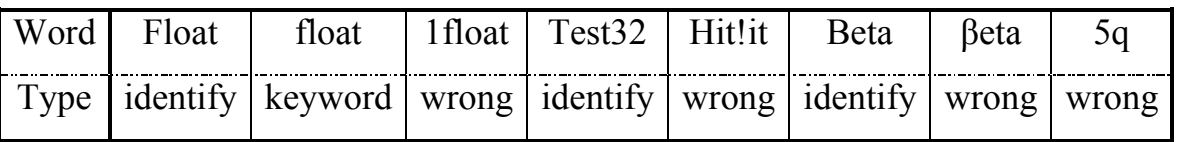

Question: are there the same identifiers :Count, COUNT, and count?

# *The Form of a C++ Program:*

A program in C++ is a collection of functions and declarations.

Global Declarations main()  $\{$ 

#### statement sequence

# }

The global declarations is refer to library which is the file containing the standard functions that can be used by your program. These functions include all I/O operations as well as other useful routines.

The keyword main with the parentheses () represented beginning of program execute.

The brace symbols {} is the block of main command to be execute.

The statements sequence is the instructions used to perform in the program.

*Example:* write a program in C++ to print on the screen of computer the integer number 5. Ans:

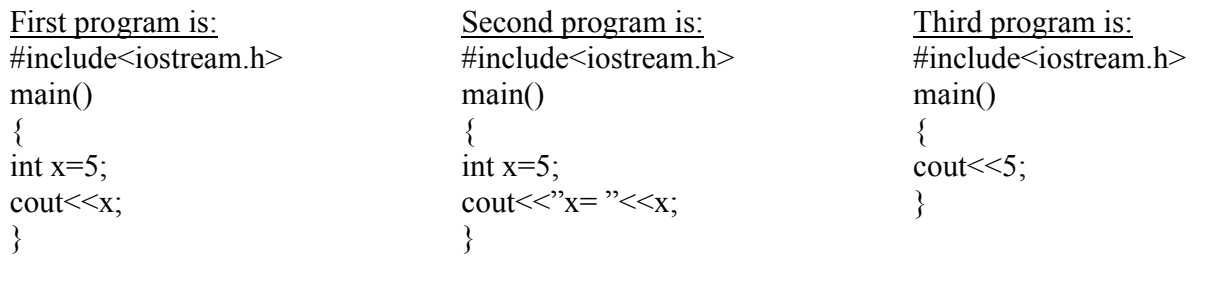

Computer screen appearing  $5$  Computer screen appearing  $x=5$  Computer screen appearing  $5$ 

iostream is library file consist of all instructions of input and output.

Question: write a program in C++ to print on the screen of computer your fill name.

# *Data Types:*

There are five atomic data types in the  $C++$ : character, integer, floating-point, double floating-point, and valueless. Values of type **char** are used to hold ASCII characters or any 8-bit quantity. Variables of type **int** are used to hold integer quantities. Variables of type **float** and **double** hold real numbers. (Real numbers have both an integer and a fractional component.) The **void** type has three uses. The first is to declare explicitly a function as returning no value; the second is to declare explicitly a function as having no parameters; the third is to create generic pointers.

# *Type Modifiers:*

Except type **void**, the basic data types may have various *modifiers* preceding them. A type modifier is used to alter the meaning of the base type to fit the needs of various situations more precisely. The list of modifiers is shown here:

signed

unsigned

long

short

The modifiers **signed**, **unsigned**, **long**, and **short** can be applied to integer base types. The character base type can be modified by **unsigned** and **signed**. You can also apply **long** to **double**. Access Modifiers that is used to control the ways in which variables may be accessed or modified. This modifier is called **const** variable of type **const** may not be changed during execution by your program.

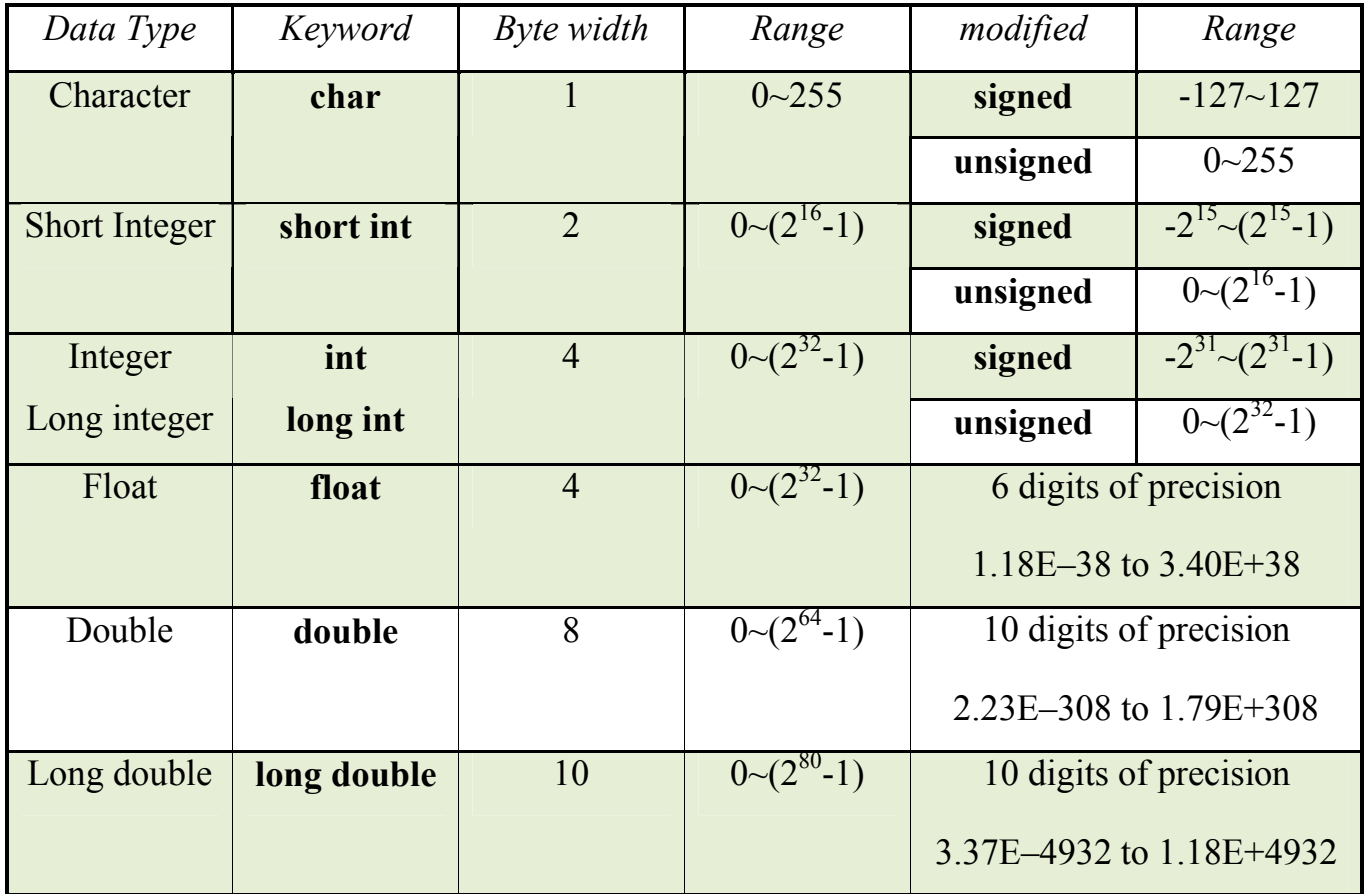

# *Declaration of Variables:*

As you probably know, a *variable* is a named location in memory that is used to hold a value that can be modified by the program. All variables must be declared before they are used. The general form of a declaration is shown here:

# **type variable list;**

Variable list may consist of one or more identifier names with comma separators. Some declarations are shown here:

int i, i,  $\mathbf{l}$ ;

char  $h = 'a'$ ;

short int si;

unsigned int ahmed;

double balance, loss;

Question: write the instruction to declaring about:

- i- integer x and y
- ii- floating point -1.233432345
- iii-character 5,h

There are three basic places where variables can be declared: inside functions, in the definition of function parameters, or outside all functions. These variables are called local variables, formal parameters, and global variables, respectively.

# *Constants:*

Constants refer to fixed values that may not be altered by the program. They can be of any data type as:

const float pi=3.141;

# **Hexadecimal and Octal Constants**

It is sometimes easier to use a number system based on 8 or 16 instead of 10. The number system based on 8 is called *octal* and uses the digits 0 through 7. The base 16 number system is called *hexadecimal* and uses the digits 0 through 9 plus the letters A through F, which stand for 10, 11, 12, 13, 14, and 15. Because of the frequency with which these two number systems are used, C++ allows you to specify integer constants in hexadecimal or octal instead of decimal if you prefer. A hexadecimal constant must begin with a **0x** (a zero followed by an x) or **0X**, followed by the constant in hexadecimal form. An octal constant begins with a **zero**. Here are two examples:

int hex =  $0x80$ ; // 128 in decimal

int oct =  $012$ ; // 10 in decimal

*Example:* what is the result of program that appearing on the screen of computer.

```
#include<iostream.h>
       main()
       {
       int d=0x12, s=0x11;
       \text{cout} \leq \leq (d+s);
       }
Ans: The result appearing on the screen is 35
Question: what is the result if:
I: int d=12, s=0x11;
```

```
II: int d=012, s=011;
III: int d=0x12, s=011;
```
*Example:* what is the result of program that appearing on the screen of computer.

```
#include<iostream.h>
       main()
       {
       char d='2', f='8', w;
       w=d+f;
       cout << w;
       }
The result is i
       2 in ASCII code \equiv 50
       8 in ASCII code \equiv 56
       i in ASCII code \equiv 106Question: what is the result if:
       char d=2^{\degree}; f=8^{\degree}; int w;
```
# *C++ Operators:*

An operator is a symbol that tells the compiler to perform specific mathematical or logical manipulations. There are four general classes of operators in C++: **arithmetic**, **relational and logical**, and **bitwise**. In addition, there are some special operators for particular tasks

# **1-** . **Arithmetic Operators:**

The table lists C++ arithmetic operators*.*

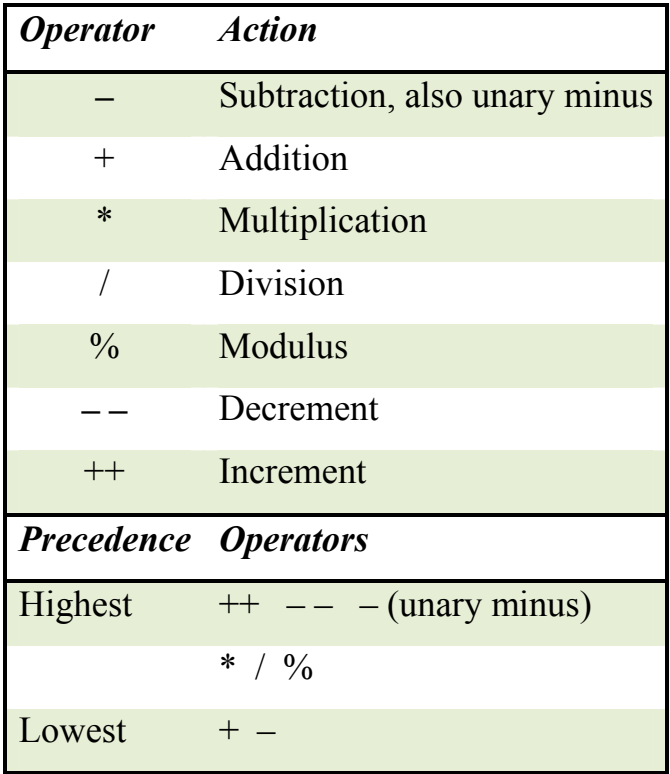

The operators  $+$ ,  $-$ ,  $*$ , and */* all work the same way in C++ as they do in most other computer languages. They can be applied to almost any built-in data type allowed by C++. When **/** is applied to an integer or character, any remainder is truncated; for example, **10 / 3** equals 3 in integer division. The modulus division operator  $\frac{9}{6}$  also works in C++ the way it does in other languages. Remember that the modulus division operation yields the remainder of an integer division. However, as such, **%** cannot be used on type **float** or **double**. The reason the last line prints a 0 and 1 is because **1 / 2** in integer division is 0 with a remainder of 1. **1 % 2** yields the remainder 1. The unary minus, in effect, multiplies its single operand by –1. That is, any number preceded by a minus sign switches its

sign.C++ allows two very useful operators not generally found in other computer languages. These are the increment and decrement operators, **++** and ––. The operation **++**  adds 1 to its operand, and  $-$  subtracts 1. Therefore, the following are equivalent operations:

 $x = x + 1$ ; is the same as  $+{+x}$ ; Or  $x{++}$ ; Also,  $x = x - 1$ ; is the same as  $-x$ ; Or  $x$ --

However, there is a difference when they are used in an expression. When an increment or decrement operator precedes its operand, C++ performs the increment or decrement operation prior to obtaining the operand's value.

*Example:* writ a program in C<sup> $++$ </sup> language to test the operation of arithmetic operators with printing the result appearing on the screen of computer.

Ans: #include<iostream.h> //test arithmetic operators: main()  $\{$ int a= $13, b=5$ ; cout  $\langle a \langle \langle a+ b \rangle \rangle \langle a \rangle$ cout  $<<$ "-b=" $<<$ (-b) $<<$ endl; cout<<a<<"\*"<<b<<"="<<(a\*b)<<endl; cout <<  $a$  << "/"<< \ldownt \left(\) \le \le \eldownt\{ cout << a<</>{\) \le \eldownt\} count << a<</><</></> \eldownt\} count <<<<<<</>a cout <<  $a$  <<  $v$  =" $v$  <  $b$  <<  $v$  =" $v$  <  $a$   $a$   $a$  $b$   $c$   $c$   $c$   $c$   $d$   $c$   $c$  $\text{cout}<< "a++="<;$  $\text{cout}<<\text{''++a}=\text{''}<\text{++a}<<\text{end}$ :  $\text{cout}<< -a = "<< -a<;$  $\text{cout}<<$ "a--=" $<<$ a-- $<<$ endl; }

The result appearing on the screen of computer is:  $13+5=18$  $-b = -5$ 13\*5=65 13/5=2  $13\%5=3$  $a^{++=13}$  $++a=15$  $-a=14$  $a = -14$ 

Question: What is the difference between ++a and a++.

Question: find the result of the following if int n=7, m=24;

i: 37/(5%3)  $ii: m-8-n$ iii:  $m\%n++$ iv: ++m-n  $v : m^* = n + +$  $vi: m+=-n$ 

# *Type Conversion:*

Let data types as: Character **char**; Integer **int**; Floating point **float**; Double float point **double.**

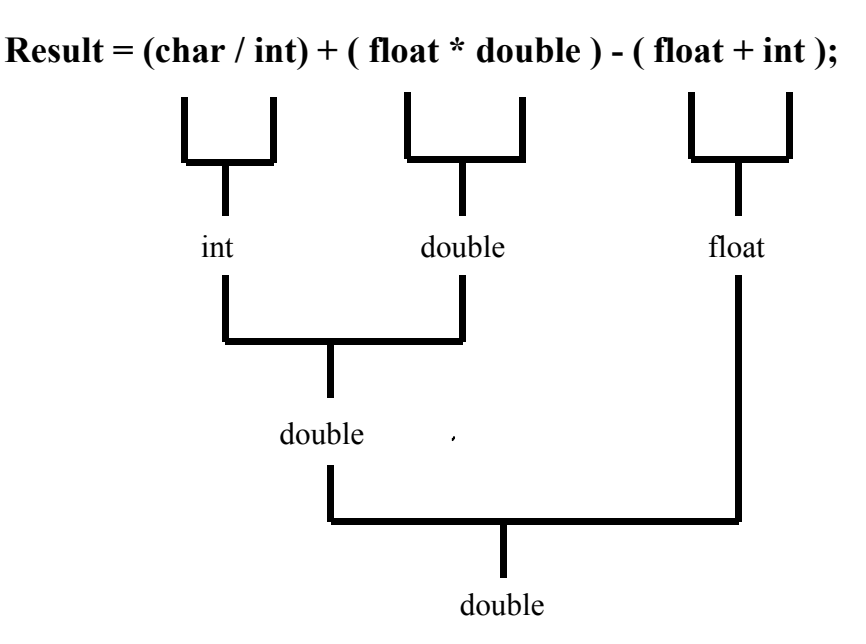

Question: what is the type of output if int x, int y, float z, float d:

$$
i-z=x/y;
$$
 
$$
ii-x=z/y;
$$
 
$$
iii-x=z/d;
$$

# **2- Relational and Logical Operators:**

In the term *relational operator* the word *relational* refers to the relationships values can have with one another. In the term *logical operator* the word *logical* refers to the ways these relationships can be connected together using the rules of formal logic

The key to the concepts of relational and logical operators is the idea of **true** and **false***.* In C++, *true* is any value other than 0. *False* is 0. Expressions that use relational or logical operators will return **0** for false and **1** for true.

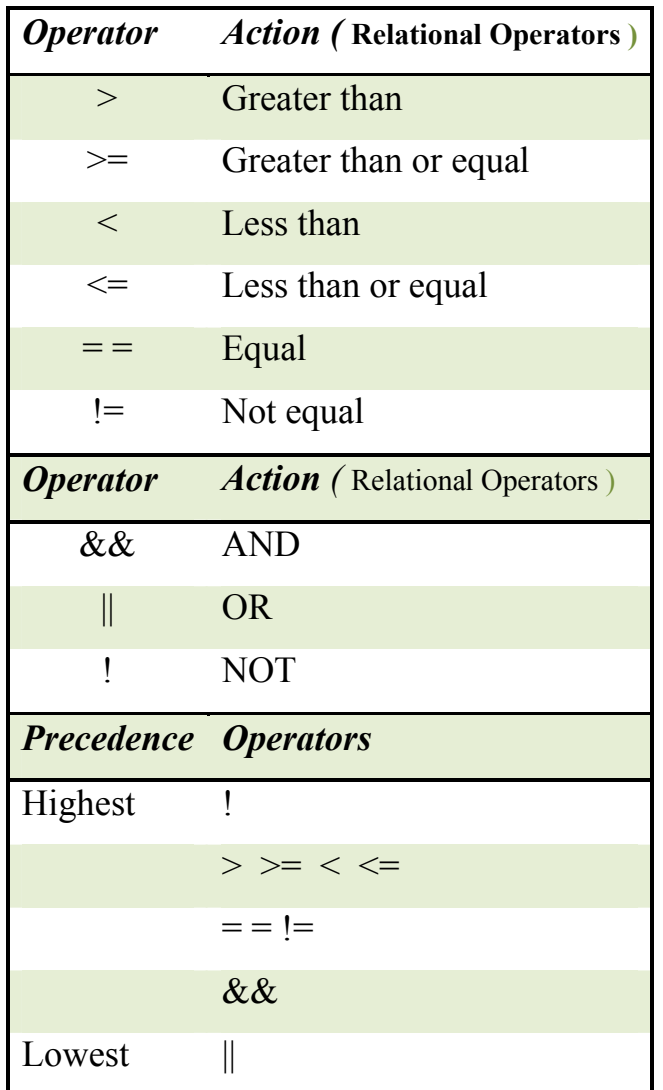

*Example:* writ a program in C<sup> $|++|$ </sup> language to test the operation of Relational and Logical

Operators with printing the result appearing on the screen of computer.

Ans:

 $\#$ include $\leq$ iostream.h $>$ // Program to test Relational and Logical Operators

```
main()
   \{int A=57,B=57;
   char C=9';
   cout << "(A \leq 57) = "<< (A \leq 57) << sendl;
   cout << (A<90) = \leq < (A<90) < \leq endl;
   cout << "(A < 30) = "<< (A < 30) << endl;
   cout << "(A \le 57) = "<< (A \le 57) <<<<<<<<r/>endl;
   \text{cout}<<''(A&gt;B)=''<<(A&gt;B)<\text{cend}\text{cout}<<''(A>=B)=''<<(A>=B)<\text{cend}.\text{cout}<<''(A==B)=''<<(A==B)<<\text{end}:
   cout << (A!=B) = \leq < (A!=B) < \leq endl;
   \text{cout}<<''(A==C)=''<<(A==C)<\leq \text{end}:
   cout << "(A&@0) = "<< (A&@0) << endl;
   cout << "(A||20) = "<< (A||20) << endl;
   cout << "(A=!C) = "<< (A=!C) << \leq and \leq\text{cout}<<"A="<<A:
   }
(A \leq 57)=0 (A \leq 90)=1 (A \leq 30)=0 (A \leq 57)=1(A>B)=0 (A>=B)=1 (A==B)=1 (A!=B)=0(A==C)=1 (A&&0)=0 (A||20)=1 (A==C)=0A=0
```
Question: what is the result of following if:  $a=3$ ,  $b=3$ 

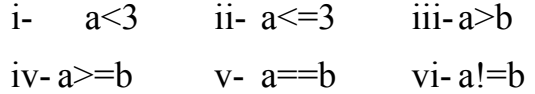

Question: What is the difference between:  $a=$ b and  $a=$ b Question: Write expression to obtain:

i-  $-5 \le x \le 15$  ii-  $-5 \ge x \ge 15$ 

iii- $x \sim -5$  and  $x = 13$  iv-Accept all months number

Question: what is the result of  $(10 > 5 \&\& !(10 < 9) || 3 < = 4)$ .

# **3- Bitwise Operators:**

Bitwise *operations* are the testing, setting, or shifting of the actual bits in a byte or word, which correspond to the standard **char** and **int** data types and variants. Bitwise operators cannot be used on type **float**, **double**, **long double**, **void**, or other more complex types. The bitwise AND, OR, and NOT (one's complement) are governed by the same truth table as were their logical equivalents except that they work on a bit-by-bit level.

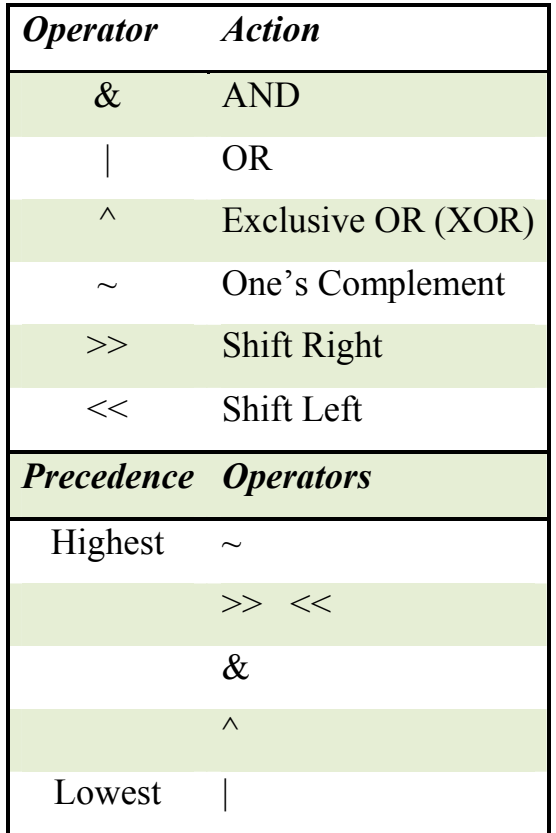

The general form of the shift right statement is:

*variable* >> *number of bit positions;*

and the shift left statement is

*variable* << *number of bit positions;*

*Example:* writ a program in C<sup> $|++|$ </sup> language to test the operation of Bitwise Operators with printing the result appearing on the screen of computer.

Ans:

#include<iostream.h>// Program to test Bitwise Operators

#### main()

```
{
int Ali=0x5c,Basim=0x3B;
cout << "Ali = "<< Ali << ", Basim = "<< Basim << < endl;
cout <<" Ali & Basim = "<<(Ali\&Basim)'\text{cout}<<" Ali | Basim = "<<(Ali|Basim)<<endl;
cout << " Ali \land Basim = " < \land Ali\land Basim \land < endl;
cout << " Ali > > 2 = " < < (Ali > > 2) << < endl;
cout << " Basim >> 4 = " << (Basim >>4) << \leqendl;
cout << " Ali << 3 = " << (Ali < 3) << endl;
cout << "\text{Basim} \ll 1 =" \ll (\text{Basim} \ll 1) \ll endl;
cout << " \sim Ali = " < < \sim Ali \sim \sim endl;
\text{cout}<< \text{''} ~Basim ="<<\lt(~Basim)<<endl;
}
The result appearing on the screen of computer is:
Basim =59, Ali =92 Basim >> 4 = 3Ali & Basim = 24 Ali << 3 = 736Ali | Basim = 127 BAsim << 1 = 118Ali \triangle Basim = 103 \simAli = -93
Ali >> 2 = 23 ~\simBasim =-60
```
Question: what is the result of following if: int  $x=13$ ,  $w=013$ :

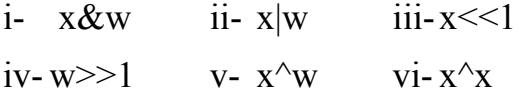

### **4- Remainder Operators:**

 *The Comma Operator:* The comma operator strings together several expressions. The left side of the comma operator is always evaluated as **void**. This means that the expression. For example,

 $x = (y=3, y+1);$ 

First assigns **y** the value 3 and then assigns **x** the value of 4.

Question: what is the result of x if:

Int x,  $y = 10$ ;

 $x = (y=y-5, 25/y);$ 

 $\triangleright$  **Assignment Operator:** In C++, the assignment operator is the single equal sign. When assigning a common value to several values, you can "string together" several assignments. For example,

int a =10, b =10, c = 10; can be assigns as: int a=b=c=10;

Another "shorthand" take the general form:

*Variable operation = expression;*

For example, these two assignments

 $x = x+10$ ;  $y = y/z$ ; can be recoded as shown:  $x \neq 10$ ;  $y \neq z$ ; Question: using assignments for the expressions:

i-  $x=-x+3$  ii-  $y=3/y$  iii-  $t=2(t+2)$ 

 *The Cast Operator:* A *cast* is a special operator that forces one data type to be converted into another. The C++ support the form of cast shown here:

*(type) expression;*

where *type* is the desired data type.

For example, the following cast causes the outcome of the specified integer division to be

of type **double**:

double d;

 $d = (double) 10/3;$ 

The result is 3.3333333333

Question: what is the result of:

float d;

 $d=(double) 10/3;$ 

*Fine I/O Operators:* In C++, the  $\ll$  and the  $\gg$  are overloaded to perform I/O operations. When used in an expression in which the left operand is a stream, the  $\gg$  is an input operator and the  $\leq$  is an output operator. In the language of C++, the  $\geq$  is called an *extractor* because it extracts data from the input stream. The << is called an *inserter* because it inserts data into the output stream. The general forms of these operators are shown here:

*cin>> variable 1>> variable 2>>……>> variable N; cout<< variable 1<< variable 2<<……<< variable N;*

For example, the following fragment inputs two integer variables:

int i, j;  $\sin \gg i \gg i$ ;

The following statement displays "This is a test 10 20":

cout << "This is a test " <<  $10 \ll \ll 1$ ' <<  $4*5$ ;

*Example:* writ a result of the programming that appearing on the screen of computer:

```
#include<iostream.h>
main()
{
int I=10, j=15, k=27;
\text{cout}<<1<<\text{'t'}<<\text{'t'}<<\text{k}<<\text{end}:
cout <<oct<<l<<l'<c><lcout<<hex<<I<<'\t'<<j<<'\t'<<k<<endl;
cout<<"Enter 3 integer, e,g. 11 11a 12"<endl;
\text{cin}>>\text{I}>>\text{hex}>>\text{i}>>\text{k};cout<<dec<<I<<'\t'<<j<<'\t'<<k<<endl;
}
The result appearing on the screen of computer is:
10 15 27
12 17 33
a f 1b
Enter 3 integer, e,g 11 11a 12
```

```
11 282 c
```
 *The & and \* Pointer Operators:* A *pointer* is the memory address of a variable. A *pointer variable* is a variable that is specifically declared to hold a pointer to a value of its specified type.

We can connect the value of data with the location in form: Let int a=33;

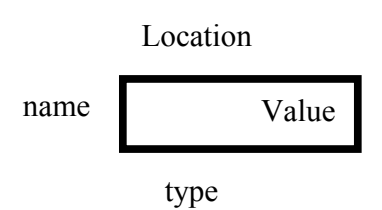

Therefore we can represent the declaring of int a=33 in location for example 0x3fffd as:

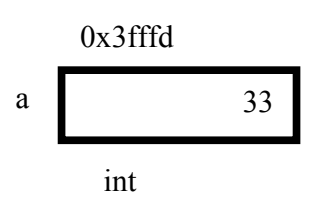

The first pointer operator is **&**. It is a unary operator that returns the memory address of its operand. Remember that a unary operator only requires one operand. For example,

 $m = \&$ count:

places into **m** the memory address of the variable **count**.

The second operator, **\***, is the complement of the **&**. It is a unary operator that returns the *value of the object located at the address that follows.* For example, if **m** contains the memory address of the variable **count**, then

 $q = \ast m$ ;

places the value of **count** into **q**.

In another meaning:  $n=$ \*&n and  $p=$ &\*p

*Example:* write a program in C++ language to find the location of int a=33 in your computer, then store it in new location.

```
Ans:
#include<iostream.h>
main()
{
int a=33:
int *p=&a;
cout<<"a="<<a<<<" ,&a="<<&a<<endl;
cout<<"p="<<p<<" ,&p="<<&p<<endl;
}
The result is:
a=33 ,&a=0x0012ff88
```
# p=0x0012ff88 ,&p=0x0012ff84

Question: Rewrite the program to repeat the value of a from address pointer.